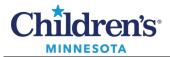

# **Managing Flowsheets**

## Viewing Results

Click the **Table**, **Group** or **List** button to change the view of the current results.

Table view lists results vertically and result dates horizontally.

|                            | Flows                                                                     | heets |                                                                                                    |                                                                       | [□] Full scre                  | en 🛱 Print ಿ 0 minu                | utes |
|----------------------------|---------------------------------------------------------------------------|-------|----------------------------------------------------------------------------------------------------|-----------------------------------------------------------------------|--------------------------------|------------------------------------|------|
| b/Rad                      | Results Vital                                                             | Signs | Medications Vascular Acces                                                                                                    | ss Indwelling Devices iVie                                            | w Documentation Periop         | Hand Off                           |      |
| Flowshe                    | et: Lab/Rad Re                                                            | sults | ✓ Lee                                                                                                    | vel: Lab/Rad Results                                                  | ▼ (● Table                     | ⊖ Group ⊖ List                     |      |
|                            | Ja                                                                        | nuary | 21, 2021 12:39 CST - Februar                                                                                                    | y 09, 2021 12:39 CST (Posting                                         | g Range - Selected Encount     | ter Only)                          | •    |
| Navig                      | ator                                                                      | X     |                                                                                                    |                                                                       |                                |                                    |      |
|                            | od Gases                                                                  | ^     | Showing results from (1/16/                                                                                                    | (2021 - 2/9/2021) Show more                                           | e results                      |                                    |      |
|                            | tine Chemistries                                                          |       | Lab/Rad Results                                                                                                    | 1/22/2021 4:44 CST                                                    | 1/21/2021 23:54 CST            | 1/21/2021 17:59 CST                | ^    |
|                            | cial Chemistries                                                          | =     | <b>Routine Chemistries</b>                                                                                                    |                                                                       |                                |                                    | -    |
|                            |                                                                           |       |                                                                                                    |                                                                       |                                |                                    |      |
|                            |                                                                           | =     | Sodium                                                                                                    | 147 mEq/L & (H)                                                       | 146 mEq/L &                    | 147 mEq/L & (H)                    | -    |
|                            |                                                                           | =     | <ul> <li>Sodium</li> <li>Potassium</li> </ul>                                                                                                    | 147 mEq/L & (H)<br>4.2 mEq/L &                                        | 146 mEq/L &<br>3.5 mEq/L & (L) | 147 mEq/L & (H)<br>3.0 mEq/L & (L) |      |
| Enzy                       |                                                                           |       | the control of the other control of the control of the control of | nn white                                                              |                                |                                    |      |
| 💽 Enzy                     | ymes                                                                      |       | Potassium                                                                                                    | 4.2 mEq/L &                                                           |                                |                                    |      |
| C Enzy<br>Toxi             | ymes<br>icology/Drug Lev<br>nune Studies                                  | /els  | Potassium<br>Chloride                                                                                                    | 4.2 mEq/L &<br>106 mEq/L &                                            |                                |                                    |      |
| Enzy<br>Toxi               | ymes<br>icology/Drug Lev<br>nune Studies<br>C Platelet w/ Diff            | /els  | <ul> <li>Potassium</li> <li>Chloride</li> <li>CO2- Total</li> </ul>                                                                                                    | 4.2 mEq/L &<br>106 mEq/L &<br>34 mEq/L (H)                            |                                |                                    |      |
| Enzy<br>Toxi<br>Imn<br>CBC | ymes<br>icology/Drug Lev<br>nune Studies<br>C Platelet w/ Diff<br>nalysis | vels  | <ul> <li>Potassium</li> <li>Chloride</li> <li>CO2- Total</li> <li>Anion Gap</li> </ul>                                                                                                    | 4.2 mEq/L &<br>106 mEq/L &<br>34 mEq/L (H)<br>7 mEq/L                 | 3.5 mEq/L & (L)                | 3.0 mEq/L & (L)                    |      |
| Enzy<br>Toxi<br>Imn<br>CBC | ymes<br>icology/Drug Lev<br>nune Studies<br>C Platelet w/ Diff            | vels  | <ul> <li>Potassium</li> <li>Chloride</li> <li>CO2- Total</li> <li>Anion Gap</li> <li>Glucose Blood Level</li> </ul>                                                                                                    | 4.2 mEq/L &<br>106 mEq/L &<br>34 mEq/L (H)<br>7 mEq/L<br>97 mg/dL (H) | 3.5 mEq/L & (L)                | 3.0 mEq/L & (L)                    |      |

Group view lists results horizontally and result dates vertically.

| > 🍷 者 Flowshee             | ts   |                          |                      |                     | (D) Fu           | Il screen 🛛 👼 Pri | nt 🍣 1 minu | te |
|----------------------------|------|--------------------------|----------------------|---------------------|------------------|-------------------|-------------|----|
| b/Rad Results Vital Sign   | IS   | Medications Vascular Ac  | ccess Indwelling D   | evices iView Docu   | umentation Pe    | riop Hand Off     |             |    |
| lowsheet: Lab/Rad Result   | s    | ۲                        | Level: Lab/Rad Re    | sults               | ✓ ○ Table        | e O Group         | ) List      |    |
| i ▶ Janu                   | iary | 21, 2021 12:39 CST - Feb | ruary 09, 2021 12:3  | 9 CST (Posting Rang | je - Selected En | counter Only)     | <           | (  |
| Navigator<br>Ø Blood Gases | ×    | Showing results from (1/ | /16/2021 - 2/9/2021) | Show more results   | 5                |                   |             |    |
| Routine Chemistries        |      | Lab/Rad Results          |                      |                     |                  |                   |             | 1  |
| Special Chemistries        | =    | Routine Chemistries      | Sodium               | Potassium           | Chloride         | CO2- Total        | Anion Gap   |    |
|                            | -    | 2/9/2021 5:44 CST        | 137 mEq/L & (L)      | 4.2 mEq/L &         | 102 mEq/L &      | 28 mEq/L (H)      | 7 mEq/L     | h  |
| 🗹 Enzymes                  |      | 2/8/2021 4:40 CST        | 141 mEq/L &          | 3.7 mEq/L & (L)     | 105 mEq/L &      | 24 mEq/L          | 12 mEq/L    | ٢  |
| Toxicology/Drug Levels     |      | 2/7/2021 4:34 CST        | 139 mEq/L &          | 4.0 mEq/L & (L)     | 104 mEq/L &      | 24 mEq/L          | 11 mEq/L    | 1  |
| 🗹 Immune Studies           |      | 2/6/2021 4:50 CST        | 135 mEq/L & (L)      | 3.5 mEq/L & (L)     | 100 mEq/L &      | 24 mEq/L          | 11 mEq/L    | 1  |
| CBC Platelet w/ Diff       |      | 2/5/2021 22:00 CST       | 136 mEq/L & (L)      |                     |                  |                   |             | 1  |
| Urinalysis                 |      | 2/5/2021 4:50 CST        | 135 mEq/L & (L)      | 3.8 mEq/L & (L)     | 102 mEq/L &      | 27 mEq/L (H)      | 6 mEq/L (L) | 1  |
|                            |      | 2/5/2021 0:05 CST        | 134 mEq/L & (L)      | 4.0 mEq/L & (L)     | 99 mEq/L &       | 27 mEq/L (H)      | 8 mEq/L     | 1  |
| Miscellaneous Urine and    | 1    | 2/4/2021 18:00 CST       | 135 mEa/L & (L)      |                     |                  |                   |             | •  |
|                            |      |                          |                      |                     |                  |                   |             |    |

1 Informatics Education Reviewed March 2025

Questions or need assistance? Call Children's IT Service Desk 24/7 at 952-992-5000 or 4-5000 internally Copyright © 2023 Children's Minnesota. All rights reserved. Some content is based on the intellectual property of Cerner Corporation and used with permission. All other trade names and registered trademarks are the property of their respective owners. This content is designed for general use with most patients; each clinician should use his or her own independent judgment to meet the needs of each individual patient. This content is not a substitute for professional medical advice, diagnosis, or treatment.

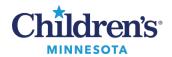

#### **Customize Flowsheets**

List View displays results listed vertically, sorted by date. This view also includes the reference range.

| 🔷 🍸 🔒 🖬 Flow          | wsheets                                                                                                |                                                                                            |                                                                         | į                                         | □] Full screen | Print (     | 2 minutes             |
|-----------------------|----------------------------------------------------------------------------------------------------|--------------------------------------------------------------------------------------------|-------------------------------------------------------------------------|-------------------------------------------|----------------|-------------|-----------------------|
| ab/Rad Results Vit    | al Signs   Medications                                                                                 | Vascular Access                                                                            | ndwelling Devices                                                       | iView Doc                                 | umentation     | Periop Han  | d Off                 |
| Flowsheet: Lab/Rad    | Results                                                                                                | ✓ Level:                                                                                   | V (                                                                     | O Table (                                 | Group          | List        |                       |
| 🔹 🕨 Janu              | ary 21, 2021 12:39 CST -                                                                               | - February 09, 2021                                                                        | 12:39 CST (Posting                                                      | g Range - So                              | elected Encou  | inter Only) | <ul> <li>1</li> </ul> |
|                       |                                                                                                    |                                                                                            | 1                                                                       |                                           |                |             |                       |
| Chausing recults from | (1/16/2021 2/0/2021)                                                                                   | Charles and an and the                                                                     |                                                                         |                                           |                |             |                       |
| showing results from  | 1 (1/16/2021 - 2/9/2021)                                                                               | Show more results                                                                          |                                                                         |                                           |                |             |                       |
| Event Date            | Event                                                                                                  | Result                                                                                     | Ref. R                                                                  | lange                                     | Status         |             |                       |
|                       | Event                                                                                                  |                                                                                            | Ref. R                                                                  | -                                         | Status         |             |                       |
| Event Date            | Event                                                                                                  | Result                                                                                     | Ref. R<br>H) (139 -                                                     | - 146)                                    | Status         |             |                       |
| Event Date            | Event<br>T Sodium                                                                                      | Result<br>148 mEq/L & (J<br>2.5 mEq/L & (L                                                 | H) (139 -<br>) (4.1 -                                                   | - 146)<br>5.3)                            | Status         |             |                       |
| Event Date            | Event<br>T Sodium<br>Potassium                                                                         | Result<br>148 mEq/L & (J<br>2.5 mEq/L & (L                                                 | Ref. R<br>H) (139 -<br>.) (4.1 -<br>(50 - 4                             | - 146)<br>5.3)                            | Status         |             |                       |
| Event Date            | Event<br>T Sodium<br>Potassium<br>Glucose Blood Level                                                  | Result<br>148 mEq/L & (<br>2.5 mEq/L & (L<br>105 mg/dL (H)                                 | Ref. R<br>H) (139 -<br>.) (4.1 -<br>(50 - 4                             | - 146)<br>5.3)<br>80)<br>- 2.76)          | Status         |             |                       |
| Event Date            | Event<br>T Sodium<br>Potassium<br>Glucose Blood Level<br>Calcium- Ionized                              | Result<br>148 mEq/L & (<br>2.5 mEq/L & (L<br>105 mg/dL (H)<br>2.33 mEq/L (L)               | Ref. R<br>H) (139 -<br>.) (4.1 -<br>(50 - 4<br>(2.40                    | - 146)<br>5.3)<br>80)<br>- 2.76)<br>19.8) | Status         |             |                       |
| Event Date            | Event<br>T Sodium<br>Potassium<br>Glucose Blood Level<br>Calcium- Ionized<br>Lactate<br>PLATELET COUNT | Result<br>148 mEq/L & (<br>2.5 mEq/L & (L<br>105 mg/dL (H)<br>2.33 mEq/L (L)<br>11.0 mg/dL | Ref. R<br>H) (139 -<br>) (4.1 -<br>(50 - 2<br>(2.40<br>(4.5 -<br>(150 - | - 146)<br>5.3)<br>80)<br>- 2.76)<br>19.8) | Status         |             |                       |

To set up a default view, select the preferred view, then click **Options**, then **Properties**.

In the Flowsheet Properties window, click Save, then OK.

| n Opened by    | NAR AND A                              | P Flowsheet Properties                       |
|----------------|----------------------------------------|----------------------------------------------|
| Time Scale Opt | tions <u>H</u> elp                     |                                              |
| axiComp        | Change Search Criteria<br>Set to Ioday | Settings Display Defaults Orientation Sizing |
| Medication A   | Graph<br>Seeljer                       | Horizontal     Eont size     10 Point        |
|                | Normalize View<br>Maximize View        |                                              |
| Standar        | Show Navigator                         | Save OK Cancel                               |
|                | Automatic Refresh                      |                                              |
|                | Properties                             |                                              |

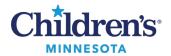

#### **Customize Flowsheets**

## **Managing Defaults**

#### Adjust Default for the Date Range Search

23 October 2014 12:55 - 29 October 2014 12:55 (Posting Range)

Click the on the *left* to change the **Start Date**; click the on the *right* to change the **End Date** for the current results.

## **To set up default values** for the Arrow **D** buttons:

- 1. Click **Options** from the toolbar.
- 2. Click Properties.
- 3. Click the **Defaults** tab.
- 4. Highlight and replace the **Forward/Back** values as needed.

This setting adjusts the Forward and Back arrow to extend the results posted range by the increment selected. This example illustrates how the forward arrow adjusts 1 day forward when clicked and the back arrow adjusts 5 days back when clicked.

- 5. Select the **Units** from the dropdown list.
- 6. **Re-apply defaults for each new chart** means that these defaults only apply to the current opened chart. To set these defaults for all charts you open, leave the field unselected.
- 7. Click Save, then OK.

|                                                                              | P Flowsł                                                                                                    | neet Properties                                                                     |
|------------------------------------------------------------------------------|----------------------------------------------------------------------------------------------------|-------------------------------------------------------------------------------------|
|                                                                              | Settings Display Defaults<br>These defaults must be saved and the appli<br>Default Retrieval Type                       | Default Range Offsets                                                               |
| 8 - 5015338-emrn Opened by Trai<br>ale Options 1 p<br>Change Search Criteria | <ul> <li>Clinical range</li> <li>Posting range</li> <li>Result count</li> <li>Admission date to current date</li> </ul> | Forward 1 Units Days 5 •<br>Back 4 5<br>Default Result Count<br>Results 100 Years 3 |
| Show No. 9 r<br>Automatic Refresh<br>Properties 2                            | Filter by selected encounter       Adjustment Increments         180       Days       or                                | Re-apply defaults for each new chart.                                               |
| Result Legend                                                                |                                                                                                    | ource on concer                                                                     |

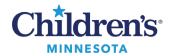

## Adjusting Default for Results Displayed

- 1. Click **Options**, then **Properties** in the toolbar.
- 2. Click the **Defaults** tab.

n

TILL

- 3. Select the results to display:
  - **Clinical range** refers to the collection date and time. When Clinical Range is set, then you can adjust the Adjustment Increment (default = 7 Days) for results.
  - Posting range refers to the date and time that the result was entered into the EMR.
  - **Result count** specifies a number of results that you set up in the Default Result Count section of the window. Note that this can be slow to load if used, start at 100 results and 3 years. When Result Count is set, you can adjust the Adjustment Increment (default = 50) for results.
  - **Filter by selected encounter** displays the results for the encounter or account number displayed on the banner bar.
- 4. Click Save to make these settings your default and then click OK.

| Opened b         | y California                                      | P Flowsheet Properties ×                                                            |
|------------------|---------------------------------------------------|-------------------------------------------------------------------------------------|
| me <u>S</u> cale | Options Help                                      |                                                                                     |
| 🛄 Schedi         | C <u>h</u> ange Search Criteria                   | Settings Display Defaults                                                           |
| :iComp 🗔         | Set to <u>T</u> oday                              |                                                                                     |
| dication A       | <u>G</u> raph                                     | These defaults must be saved and the application restarted for them to take effect. |
|                  | Seeker                                            | Default Retrieval Type Default Range Offsets                                        |
| [                | ✓ Normalize View                                  | ○ Clinical range Forward 1 Units Days ~                                             |
| Standar          | Maximize View                                     | Posting range     Back     5                                                        |
| Standa           | ✓ Sho <u>w</u> Navigator                          | O Result count                                                                      |
|                  | Automatic Refresh                                 | Default Result Count                                                                |
|                  | Properties                                        | O Admission date to current date Results 100 Years 3                                |
| ľ                | Result Legend                                     | Number of Hours Previous to the Admit Date: 0                                       |
|                  | Marchan Jan and and and and and and and and and a | Filter by selected encounter                                                        |
|                  |                                                   | Adjustment Increments                                                               |
|                  |                                                   |                                                                                     |
|                  |                                                   | 180 Days v or 50 Results                                                            |
|                  |                                                   | Save OK Cancel                                                                      |
|                  |                                                   |                                                                                     |

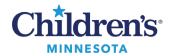

## Adjusting Font Size

- 1. Click **Options** on the toolbar, then select **Properties.**
- 2. Use the Settings tab to change the font size in flowsheets.
- 3. Click Save.
- 4. Click OK.

| n Opened I               | by  | at i          |                     | ł       |
|--------------------------|-----|---------------|---------------------|---------|
| Time <u>S</u> cale       | Opt | ions          | <u>H</u> elp        | 322     |
| t 🏢 Schedi               |     | C <u>h</u> ar | nge Search Criteria | 5       |
| exiComp 🗔                |     | Set I         | to <u>T</u> oday    | E.      |
| Medication A             |     | Grap          | bh                  | Ż       |
|                          |     | See           | <u>k</u> er         | Ì       |
|                          | ~   | <u>N</u> orn  | nalize View         | Ş       |
| Ctourles                 |     | <u>M</u> axi  | imize View          | Ś       |
| s: <mark>Standa</mark> ı | ~   | Shoy          | <u>w</u> Navigator  | D<br>IE |
| <u></u>                  |     | Auto          | omatic Refresh 🔹 🕨  | Ì       |
|                          |     | Prop          | erties              | Ş       |
| ~~~~                     |     | Resu          | ult Legend          | ~       |
| L                        | ~   | S-25          | mp man man man      | ř.      |

| P Flowsheet Properties         |              |                       | ×      |
|--------------------------------|--------------|-----------------------|--------|
| Settings Display Defaults      |              |                       |        |
| Orientation                    | Sizing       |                       |        |
| <ul> <li>Horizontal</li> </ul> | Font size    | 10 Point              | ×      |
| O Vertical                     | Column width | 8 Point<br>10 Point N |        |
|                                |              | 12 Point              |        |
| Column Settings                |              | 14 Point<br>18 Point  |        |
| Show empty columns/rows        |              | 24 Point              |        |
|                                |              |                       |        |
|                                |              |                       |        |
|                                |              |                       |        |
|                                |              |                       |        |
|                                |              |                       |        |
|                                |              |                       |        |
|                                |              |                       |        |
|                                |              |                       |        |
|                                |              | Save OK               | Cancel |